## Нишки

#### Любомир Чорбаджиев $^1$ lchorbadjiev@elsys-bg.org

<sup>1</sup>Технологическо училище "Електронни системи" Технически университет, София

#### 17 февруари 2016 г.

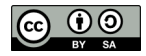

Л. Чорбаджиев (ELSYS) [Нишки](#page-31-0) 17 февруари 2016 г. 1 / 32

(ロ) (母)

<span id="page-0-0"></span>K 코 > K 코 > - 코 - YO Q O

# Съдържание

### **[Въведение](#page-2-0)**

#### 2 [Нишки](#page-5-0)

- 3 [Нишки в потребителското пространство](#page-9-0)
- 4 [Нишки в пространството на ядрото](#page-12-0)
- 5 [Комбиниран подход](#page-14-0)
- 6 [Нишки в Java](#page-16-0)
	- **[Pthreads](#page-17-0)**

## Процеси

- Когато операционната система разпределя ресурсите, тя ги разпределя между процесите, които се изпълняват върху компютърната система. Собствеността на ресурсите се държи от процесите.
- Планирането на процесора се извършва в термините на задачи или олекотени процеси.
- Операционната система третира тези два аспекта независимо.

<span id="page-2-0"></span> $\eta$ an

#### Многонишковост

- Съвременните операционни състеми поддържат изплънението на много нишки в рамките на един процес.
- Ранните операционни системи поддържат само една последователност на изълнение – един процес с една нишка на изпълнение.
- Ранния UNIX поддържа много процеси, но всеки процес поддържа само по една нишка.
- Съвременните операционни системи Solaris, Linux, Windows XP, Mac OS X и т.н. – имат пълна поддръжка на многонишковост.

<span id="page-3-0"></span>**KORK ELKER (ER KORA)** 

#### Многонишковост

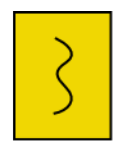

Един процес, една нишка

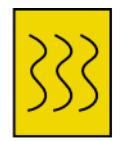

Един процес, **МНОГО НИШКИ** 

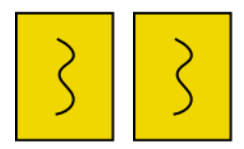

Много процеси, една нишка

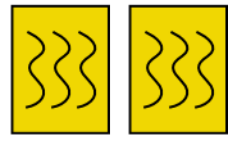

Много процеси, **МНОГО НИШКИ** 

<span id="page-4-0"></span> $2Q$ 

K ロンバイ (型) > X (型) > X (型) > 10 (型)

#### Нишки

- Всяка нишка притежава състояние в изпълнение, готова, и т.н.
- Когато не се ипълнява, за всяка нишка се съхранява контекст на нишката – контролен блок на нишката.
- Всяка нишка притежава собствен стек за изпълнение.
- Нишките имат достъп до паметта и всички ресурси на процеса в който се изпълняват. Ресурсите на процеса са общи за всички нишки.
- Нишките притежават и локална за нишките памет могат да съхраняват стойности, които са локални за нишката (не се виждат от другите нишки).

<span id="page-5-0"></span>K ロ > K d > K ミ > K ミ > → ミ → K O Q O

#### [Нишки](#page-6-0)

## Нишки

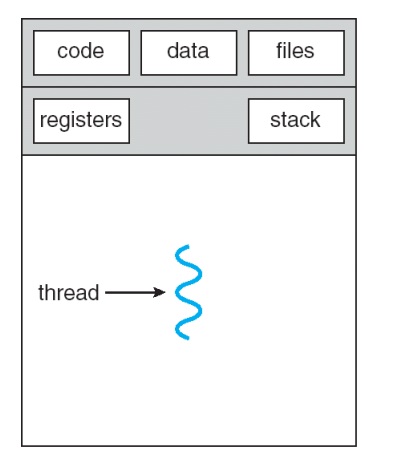

single-threaded process

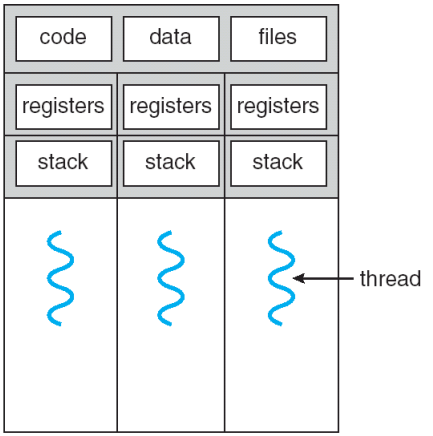

multithreaded process

**← ロ ▶ → / 母** 

Фигура : Silberschatz, Gavin, Gagne: Operating Systems Concepts

Л. Чорбаджиев (ELSYS) [Нишки](#page-0-0) 17 февруари 2016 г. 7 / 32

 $\exists x \in \{x, y\}$ 

<span id="page-6-0"></span> $\equiv$  990

#### Предимства от използването на нишки

- Използването на нишки води до икономия на ресурси на компютърната система – олекотени процеси.
- Създаването на нишка и унищожаването на нишка изисква по-малко време.
- Превключването на контекста между нишки става по-бързо.
- Нишките, които са част от един и същ процес, си поделят адресното пространство и файловете, и поради това те могат да комуникират без обръщане към ядрото.
- Подобрява се използването на многопроцесорните архитектури.

<span id="page-7-0"></span>KEL KALLA BIK KEL KARA

#### Нишки

- Спирането на процеса води до спиране на всички нишки на процеса, тъй като всички нишки на процеса си поделят адресното пространство.
- Унищожаването на процеса води до унищожаването на всички нишки на процеса.
- Състояния на нишките:
	- Нова размножаване на нишката.
	- Блокирана.
	- Изпълнява се.
	- Унищожена освобождава се контекста на нишката и стека.

<span id="page-8-0"></span>KEL KALLA BIK KEL KARA

#### Нишки в потребителското пространство

- Нишките в потребителския процес съответстват на единствена нишка в ядрото.
- Управлението на нишките се извършва от библиотека, която изцяло работи в потребителското пространство.
- Ядрото по никакъв начин не знае и не се интересува от съществуването на нишките.
- Има редица примери за библиотеки, които поддържат нишки в потребителското пространство:
	- Solaris Green Threads.
	- GNU Portable Threads.
	- WIN32 Threads.

<span id="page-9-0"></span> $A \equiv A \Rightarrow A \equiv B$   $B \equiv A \circ A$ 

### Нишки в потребителското пространство

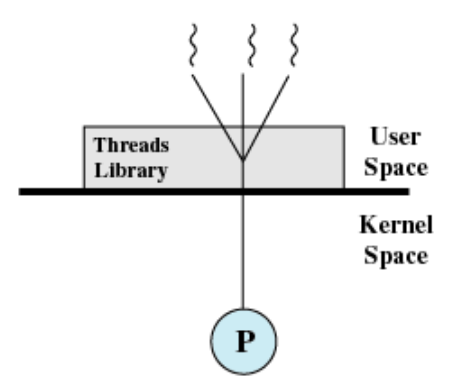

Фигура : Stallings: Operating Systems: Internals and Design Principles

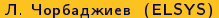

ヨメ イヨメー

**← ロ ▶ → イ 印** 

 $\Rightarrow$ 

<span id="page-10-0"></span> $QQ$ 

#### Нишки в потребителското пространство

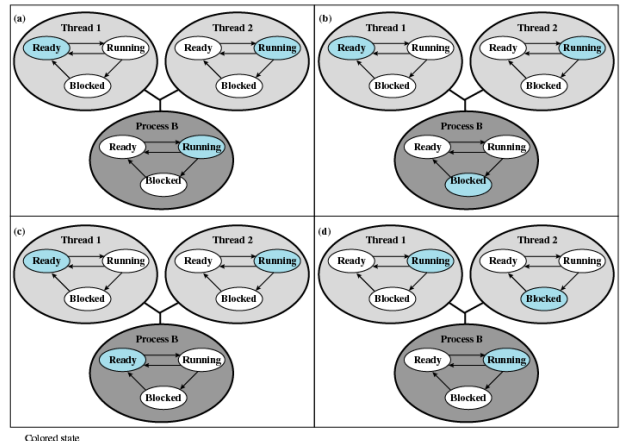

is current state

Figure 4.7 Examples of the Relationships Between User-Level Thread States and Process States

**Ourypa** : Stallings: Operating Systems: Internals and Design Principles<br>The Second Laboration of the Second Laboration of the Second Laboration of the Second Laboration of the Second

Л. Чорбаджиев (ELSYS) [Нишки](#page-0-0) 17 февруари 2016 г. 12 / 32

<span id="page-11-0"></span>

#### Нишки в пространството на ядрото

- Всяка нишка в потребителското пространство съответстват на отделна нишка в ядрото.
- Изискват поддръжка в ядрото.
- Ядрото поддържа информация за контекста на процесите и на нишките.
- Планирането на работата на процесора е на ниво нишки.
- Примери:
	- Solaris.
	- Linux.
	- Windows XP/2000.
	- Tru64 UNIX.
	- Mac OS X.

Л. Чорбаджиев (ELSYS) [Нишки](#page-0-0) 17 февруари 2016 г. 13 / 32

<span id="page-12-0"></span>- K 코 > K 코 > - 코 - YO Q O

#### Нишки в пространството на ядрото

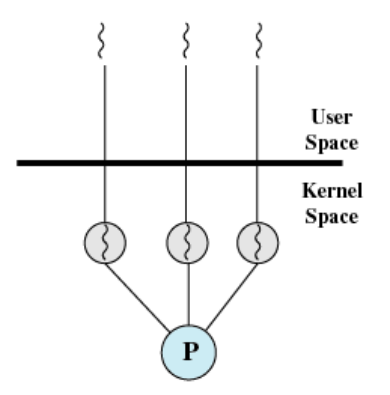

<span id="page-13-0"></span>(b) Pure kernel-level

Фигура : Stallings: Operating Systems: Internals and Design Principles

K ロ > K 레 > K 코 > K 코 > H 코 → YO Q O Л. Чорбаджиев (ELSYS) [Нишки](#page-0-0) 17 февруари 2016 г. 14 / 32

## Комбиниран подход

- Позволява много потребителски нишки да съответстват на много нишки от пространството на ядрото.
- Операционната система създава достатъчен брой нишки на ядрото.
- Планирането и синхронизацията на нишките става в рамките на потребителското пространство.

<span id="page-14-0"></span> $QQ$ 

# Комбиниран подход

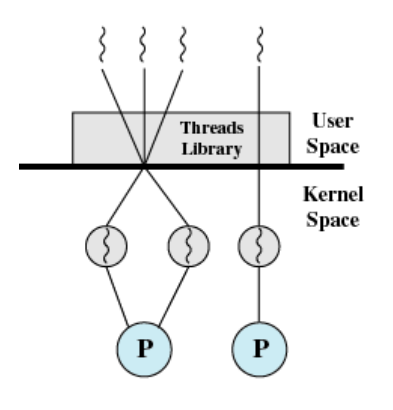

(c) Combined

Фигура : Stallings: Operating Systems: Internals and Design Principles

Л. Чорбаджиев (ELSYS) [Нишки](#page-0-0) 17 февруари 2016 г. 16 / 32

- 로

<span id="page-15-0"></span> $2Q$ 

 $\mathcal{A} \xrightarrow{\sim} \mathcal{B} \rightarrow \mathcal{A} \xrightarrow{\sim} \mathcal{B} \rightarrow$ 

**← ロ → → 伊** 

 $\mathbf{b}$ 

#### Нишки в Java

- Нишките в Java се управляват от JVM.
- Има два начина да се реализират нишки в Java: чрез наследяване на класа Thread или чрез имплементация на интерфейса Runnable.

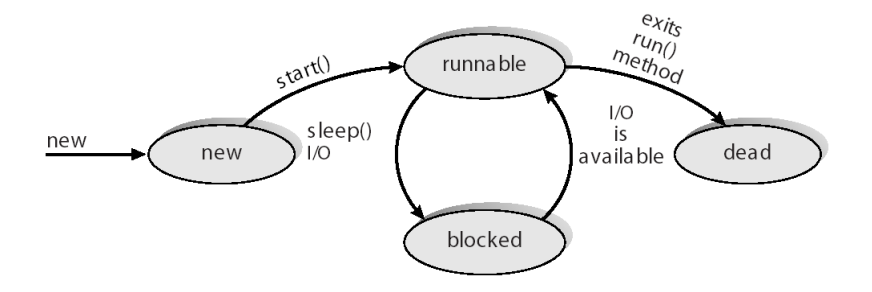

Фигура : Silberschatz, Gavin, Gagne: Operating Systems Concepts

Л. Чорбаджиев (ELSYS) [Нишки](#page-0-0) 17 февруари 2016 г. 17 / 32

**← ロ ▶ → イ 何** 

∴ œ

<span id="page-16-0"></span> $\Omega$ 

- $POSIX cranqap$  IEEE 1003.1c.
- Дефинира стандартно API за създаване на нишки и синхронизация.
- POSIX специфицира поведението на библиотеката.
- Реализацията е въпрос разработка.
- $\bullet$  POSIX Pthreads е стандартна за UNIX операционните системи Solars, Linux, Mac OS X.
- <http://www.llnl.gov/computing/tutorials/pthreads/>

<span id="page-17-0"></span> $QQ$ 

#### Създаване на нишки

- Първоначално главната функция main() разполага с единствена нишка – нишката на процеса. Всички останали нишки трябва изрично да бъдат създадени.
- Функцията pthread\_create() се използва за създаване на нова нишка. Тази функция може да се вика произволен брой пъти от всяка точка на програмата.
- Максималният брой нишки, които могат да бъдат стартирани от един процес зависи от имплементацията на библиотеката.
- Веднъж създадени, нишките са равнопоставени, и могат да създавата други нишки. Няма йерархия или зависимост между нишките.

<span id="page-18-0"></span> $QQ$ 

K ロ H K 個 H K 경 H K 경 H ( 경 )

### Създаване на нишки

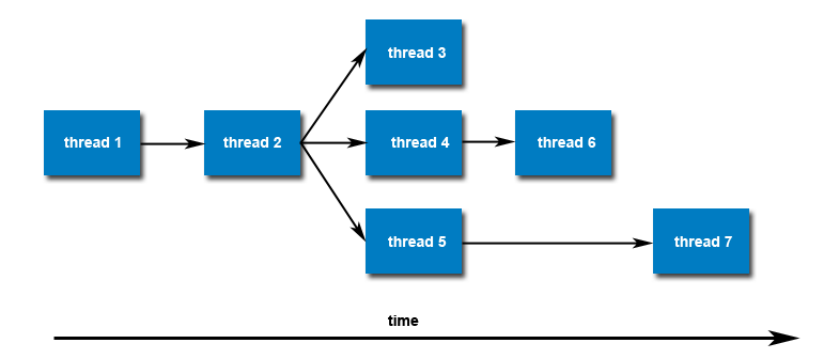

Фигура : <http://www.llnl.gov/computing/tutorials/pthreads/>

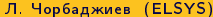

→ (重) ※ (重) ※ (重) Л. Чорбаджиев (ELSYS) [Нишки](#page-0-0) 17 февруари 2016 г. 20 / 32

**∢ ロ ▶ - ィ 何 ▶** 

<span id="page-19-0"></span> $2Q$ 

### Създаване на нишки

```
1 int pthread_create (pthread_t *thread,
2 const pthread_attr_t *attr,
\frac{3}{3} void *(*start routine)(void *),
   void * arg);
```
Аргументите на pthread\_create() са:

- $\bullet$  thread уникален идентификатор на създадената нишка.
- attr специфицира атрибутите на нишката.
- $\bullet$  start\_routine функция, която се изпълнява от нишката при нейното стартиране.
- <span id="page-20-0"></span> $\bullet$  arg – аргумент, който се предава на функцията start\_routine.

#### Спиране на нишки

- Има няколко начина, по които една Pthread нишка може да бъде унищожена:
	- Функцията, която се изпълнява от нишката завършва нормално работата си и извиква **return**.
	- Функцията, която се изпълнява от нишката извиква библиотечната функция pthread\_exit().
	- Нишката може да бъде спряна от друга нишка като се използва библиотечната функция pthread\_cancel().
	- Когато процеса, в който живее нишката, бъде унищожен, се унищожавт и всички негови нишки.

<span id="page-21-0"></span>K ロ > K d > K ミ > K ミ > → ミ → K O Q O

#### Спиране на нишки: pthread\_exit()

#### void pthread\_exit ( void \* value\_ptr);

- Функцията pthread\_exit() се използва за изрично спиране на нишка. Типично pthread\_exit() се извиква след като нишката е завършила своята работа и повече не е необходима.
- Ако главната функция main() завърши работа преди нишките, които е създала, то всички нишки също ще завършат работа. Когато обаче главната функция main() изплозва pthread\_exit() за завършване на работа, останалите нишки могат да продължат да работят.
- Функцията pthread\_exit() не затваря файловете, които са отворени в рамките на нишката.

<span id="page-22-0"></span> $QQ$ 

K ロ H K 個 H K 경 H K 경 H ( 경 )

#### Пример: pthread

```
_1\#include <pthread.h>
2\frac{1}{2}include <stdio.h>
3 #include <stdlib.h>
4 define NUM_THREADS 5
5
6 void * print_hello (void * thread_id) {
7 int tid;
\mathbf{s} tid = (int) thread id;
9 printf ( " Hello ␣ World ! ␣ It 's ␣ me , ␣ thread ␣ #% d !\ n " , tid );
10 pthread exit ( NULL );
11 }
```
**←ロ → → イ何 →** 

<span id="page-23-0"></span>- K 코 K X 코 X - 코 - - - 9 Q Q Q

#### Пример: pthread

```
_1 int main (int argc, char *argy []) {
2 pthread_t threads [NUM_THREADS];
\frac{1}{3} for (int t=0;t<NUM_THREADS;t++){
\frac{4}{4} printf ("In<sub>11</sub> main: 
\frac{1}{4} creating \frac{1}{4} thread \frac{1}{4} \frac{1}{4} \frac{1}{4} \frac{1}{4} ;
5 int rc = pthread_create (& threads [t], NULL,
\mathfrak{O} print_hello, (\text{void } *) t);
7 if (rc) {
8 printf ("ERROR; 
outlined the same of \sum_{i=1}^{n} and \sum_{i=1}^{n} and \sum_{i=1}^{n} and \sum_{i=1}^{n} and \sum_{i=1}^{n} and \sum_{i=1}^{n} and \sum_{i=1}^{n} and \sum_{i=1}^{n} and \sum_{i=1}^{n} and \sum_{i=1}^{n} and \sum_{i=1}^{n}\overline{g} rc );
10 exit (-1):
11 }
12 \quad \frac{1}{2}13 printf ("MAIN_{\cup}going to exit...\n \n \begin{bmatrix}\n n' \\
 n''\n \end{bmatrix};
14 pthread_exit (NULL);
15 return 0;
16 }
                                                                                   ミト K ミト - 트 - YO Q QM
                                                                    (ロ) (母)
```
#### Пример: pthread

<span id="page-25-0"></span>In main: creating thread 1 In main: creating thread 2 In main: creating thread 3 Hello World! It's me, thread #0! Hello World! It's me, thread #1! Hello World! It's me, thread #2! In main: creating thread 4 MAIN going to exit... Hello World! It's me, thread #3! Hello World! It's me, thread #4!

#### Присъединяване на нишки

int pthread\_join (pthread\_t thread, void \*\*value\_ptr);

- Присъединяването е начин за синхронизиране между нишки. В библиотеката pthread за присъединяване се използва функцията pthread\_join.
- Функцията pthread\_join() блокира нишката, която я извиква, докато нишката с даден идентификатор не завърши работа.
- Всяка нишка може да бъде присъединена само веднъж. Опитът една нишка да бъде присъединена няколко пъти е логическа грешка.

<span id="page-26-0"></span> $QQ$ 

K ロ H K 個 H K 경 H K 경 H ( 경 )

#### Присъединяване на нишки

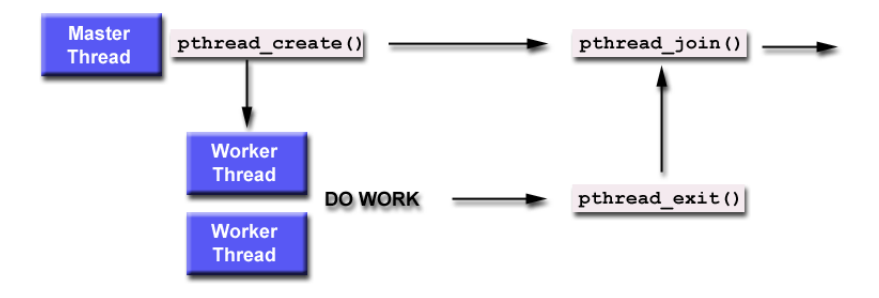

Фигура : <http://www.llnl.gov/computing/tutorials/pthreads/>

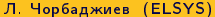

化重氮化重氮 医心 Л. Чорбаджиев (ELSYS) [Нишки](#page-0-0) 17 февруари 2016 г. 28 / 32

**← ロ ▶ → イ 印** 

<span id="page-27-0"></span> $QQ$ 

#### Пример: pthread

```
_1\#include <pthread.h>
2\frac{1}{2}include <stdio.h>
3 #include <stdlib.h>
4
5 \# define NUM THREADS 3
6
7 void *busy work ( void *null ) {
\theta double result = 0.0;
9 for (int i=0; i<1000000; i++){
10 result = result + (double) random();
11 }
12 printf ("result<sub>11</sub>=<sub>1</sub>%e\n", result);
13 pthread_exit ((void *) 0);
14 \frac{1}{2}
```
(ロ) (母)

<span id="page-28-0"></span>K 코 ▶ K 코 ▶ │ 코│ ⊙ Q Q

#### Пример: pthread

```
_1 int main (int argc, char *argy[]){
2 pthread t thread [ NUM_THREADS ];
\frac{1}{3} for (int t=0; t<NUM THREADS; t++){
\frac{4}{4} printf ("Creating thread \frac{9}{4}d \n", t);
5 int rc = pthread_create (& thread [t], NULL,
6 busy_work, NULL);
7 if (rc) {
8 printf ("ERROR; \mu pthread_create () \mu return \mu \alpha \n'',
9 rc);
10 exit (-1);
11 }
12 \quad \frac{1}{2}
```
### Пример: pthread

```
\mathbf{1} for (int \mathbf{t} = 0; \mathbf{t} < \text{NUM} THREADS; \mathbf{t} + \mathbf{t}) {
2 void *status;
3 int rc = pthread_join (thread [t],
4 (void **)& status);
5 if (rc) f
6 butter as a printf ( "ERROR; up thread _join ( ) ureturn u' ad \ n ",
\mathbf{r} rc );
8 exit (-1);
9 }
10 printf ("Join<sub>u</sub>thread<sub>u</sub>%d<sub>u</sub>status=<sub>u</sub>%ld\n",
11 t, (long) status);
12 }
13 pthread_exit (NULL);
14 return 0;
15 \frac{1}{2}
```
**← ロ ▶ → イ 印** 

어머니는 어디 들어?

<span id="page-30-0"></span> $\Omega$ 

#### Пример: pthread\_join()

```
Creating thread 0
Creating thread 1
Creating thread 2
result = 1.073687e+15
result = 1.073788e+15
Join thread 0 status= 0
Join thread 1 status= 0
result = 1.073502e+15
Join thread 2 status= 0
```
<span id="page-31-0"></span>K ロ > K d > K ミ > K ミ > → ミ → K O Q O